## Archivo:CodeCogsEqn.gif

- [Archivo](#page--1-0)
- [Historial del archivo](#page--1-0)
- [Usos del archivo](#page--1-0)

$$
A = \sum_{i=1}^{d} a_i \Pi_i
$$

No disponible a mayor resolución. [CodeCogsEqn.gif](https://dia.austral.edu.ar/images/8/8b/CodeCogsEqn.gif) (99 × 53 píxeles; tamaño de archivo: 560 bytes; tipo MIME: image/gif)

Archivo subido con MsUpload

## Historial del archivo

Haz clic sobre una fecha/hora para ver el archivo a esa fecha.

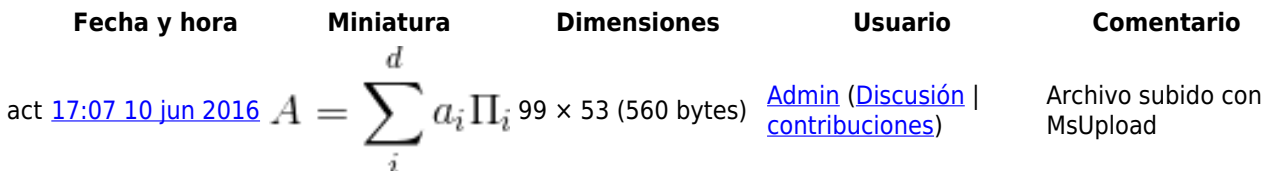

No puedes sobrescribir este archivo.

## Usos del archivo

No hay páginas que enlacen a esta imagen.